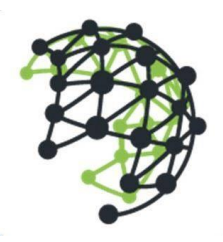

## **Deep Network GmbH**

Landsbergerstr. 302 | 80687 München | Deutschland +49 (0) 89 6151 5236 | www.deepnetwork.com

### Azure DevOps: 1-day Workshop

What is Azure DevOps?

Azure DevOps is a Software as a service (SaaS) platform from Microsoft that provides an end-toend DevOps toolchain for developing and deploying software. It also integrates with most leading tools on the market and is a great option for orchestrating a DevOps toolchain. There are lots of organizations around the world who have found Azure DevOps fits their needs irrespective of their language, platform or cloud.

### SUMMARY

#### **Day-1**

Module: Introduction (1h) Module: Using Agile Planning tools of Azure DevOps (1h) Module: Managing Source Code with Git in Azure DevOps (1h) Module: Authoring our First Build Pipeline (2h) Module: Overview of Release Management (2h) Module: Defining a Release Workflow for Azure (1h)

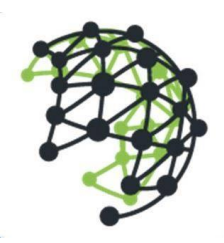

## **Deep Network GmbH**

Landsbergerstr. 302 | 80687 München | Deutschland +49 (0) 89 6151 5236 | www.deepnetwork.com

### Program

Day-1

- **Module**: Introduction (1h)
	- Overview of DevOps using Azure DevOps
	- Describe the current features in Azure DevOps
- **Module**: Using Agile Planning tools of Azure DevOps (1h)
	- Create product backlog
	- Decide Sprint backlog based upon velocity and capacity of team
- **Module**: Managing Source Code with Git in Azure DevOps (1h)
	- Clone Repository, Commit, Push, Pull, Fetch, Sync operations
	- Branching and Merging of branches
- **Module**: Authoring our First Build Pipeline (2h)
	- Creating a new build definition
	- Selecting the solution to build
	- Queuing a build
	- Working with Build variables
	- Configuring Continuous Integration (CI) and scheduled builds
	- Using Branch Policies for automation of build triggering
- **Module**: Overview of Release Management (2h)
	- What is Release Management
	- Key concepts in Release Management
	- Creating environments and releases
	- Creating task groups
	- Configuring approval workflows
	- Determining what to deploy using artefacts
	- Defining and using configuration variables
	- Configuring Continuous Release

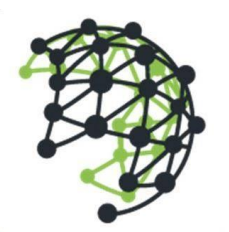

# **Deep Network GmbH**

Landsbergerstr. 302 | 80687 München | Deutschland +49 (0) 89 6151 5236 | www.deepnetwork.com

- **Module**: Defining a Release Workflow for Azure (1h)
	- Understanding Service Endpoints
	- Configuring endpoints for connecting to Azure
	- Releasing an Azure Web Application